André Hardtke

Markus Lück

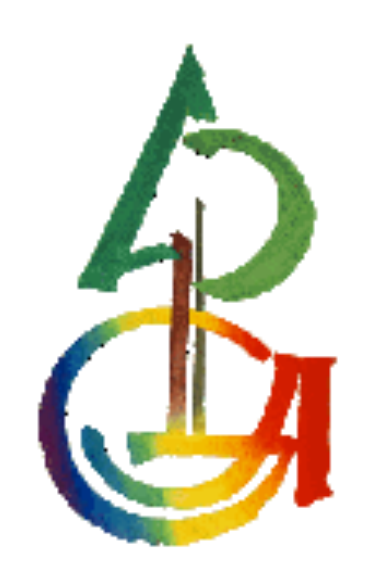

Physikalische Prozesse in der Ökologie

WS 2009/2010

## 1 Aufgabenstellung

In dieser Übung sollen Sie den Strahlungshaushalt von drei unterschiedlichen Wäldern untersuchen. Es handelt sich um einen Fichtenbestand im Solling (F1) und zwei Buchenaltbestände im Göttinger Wald (GW) und im Solling (B1). Die Bestände F1 und B1 im Solling wurden von Ellenberg et. Al. (1986) bzw. GW von Ehrhardt (1988) beschrieben.

Aus den Datensätzen wird jetzt einer der Standorte bearbeitet.

Dazu wird im Folgenden berechnet:

- 1. die Bilanz der kurz- und langwelligen Strahlung über und unter dem Kronendach
- 2. die Gesamtstrahlungsbilanz über und unter dem Kronendach
- 3. die Albedo der Kronenschicht und des Bodens
- 4. den kurzwelligen Transmissionskoeffizienten

Stellen Sie alle Größen (auch die Kurz- und langwelligen Einzelströme) als mittlere monatliche Tagesgänge und tabellarisch als deren Tagesmittelwerte dar. Diskutieren Sie die Größen. Dazu dienen Ihnen folgende Leitfragen:

- Wie unterscheiden sich die Strahlungsflussdichten und ihre Bilanzen über und unter dem Kronendach?
- Worin liegen die Ursachen für die Abwandlung des Strahlungsklimas?
- Welche grundsätzlichen Unterschiede bestehen im Haushalt der verschiedenen spektralen Strahlungsbreite (langwellig, kurzwellig)?
- Welche Größen sind relativ vom Wetter unabhängige Bestandesgrößen?
- Wie lautet der Ansatz, um aus einigen der gemessenen Größen die Oberflächentemperaturen der Krone und des Bodens zu berechnen?

Benennen sie die Strahlungsströme wie folgt:

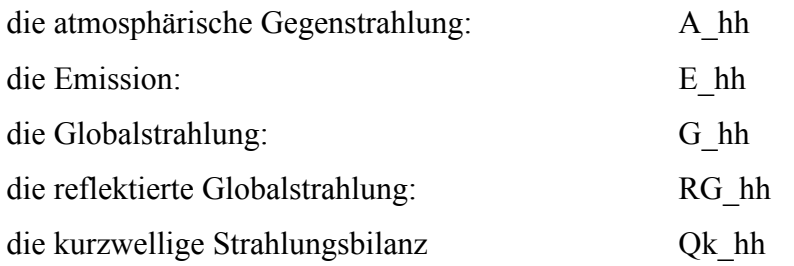

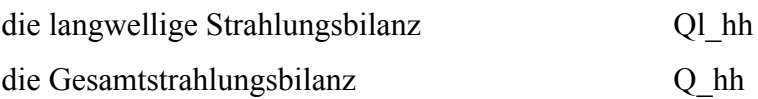

hh bezeichnet die Messhöhe mit zwei Ziffern.

Pyranometer (Globalstrahlungsmessgerät)

 $f_G = 200W/(mV m^2)$ 

Eichfaktor des Pyranometers (Gesamtstrahlungsbilanzmesser)

- $f_{kw} = 22W/(mV m^2)$
- $f_{lw} = 23 W/(mV m^2)$

# 2.1 Methode der Auswertung (Lück)

Der Strahlungshaushalt der Erdoberfläche wird durch die kurzwellige (0,2-3 $\mu$ m $\approx$ und langwellige (5-50µm) Strahlung beeinflusst.

Die kurzwellige Strahlung  $(Q_K)$  setzt sich aus den Kompartimenten direkte Sonnenstrahlung (D), diffuse Himmelsstrahlung (H) und der Reflexstrahlung (R) zusammen.

 $Q_K = D + H - R$ 

 $Q<sub>K</sub>$  repräsentiert somit den Energiegewinn, den die Erdoberfläche aus der Sonnenstrahlung bezieht.

Die Globalstrahlung (G) wird aus der Summe der direkten Sonnenstrahlung und der diffusen Himmelsstrahlung gebildet.

 $G = D + H$ 

Analog zur kurzwelligen Strahlungsbilanz der Erdoberfläche kann man auch eine langwellige Strahlungsbilanz der Erdoberfläche Q<sub>L</sub> definieren.

 $Q_L = AG - A$ 

Die vom Erdboden ausgehende langwellige Strahlung wird  $\equiv$  als (A) und die von der Atmosphäre zum Boden gerichtete Strahlung (AG) als atmosphärische Gegenstrahlung bezeichnet.

Um die Globalstrahlung (G\_hh) und die reflektierte Globalstrahlung (RG\_hh) zu berechnen werden die gemessenen Spannungen des Pyranometers mit 200W/(mV m²) multipliziert. Dadurch erhält man die kurzwellige Strahlungsbilanz in W/m².

Nun müssen noch die langwelligen Strahlungen, wie atmosphärische Gegenstrahlung (A\_hh) und Emissionen (E\_hh) berechnet werden.

Bei der langwelligen Strahlung wird der Eichfaktor des Pyranometers mit der gemessenen Spannung multipliziert. Anschließend wird die Stefan Bolzmann Konstante multipliziert mit der Temperatur hoch vier hinzuaddiert. Zum Schluss wird die Globalstrahlung multipliziert mit dem Quotienten der Eichfaktoren abgezogen.

Bei der Emission wird der Eichfaktor des Pyranometers mit der gemessenen Spannung multipliziert. Anschließend wird die Stefan Bolzmann Konstante multipliziert mit der Temperatur hoch vier hinzuaddiert. Zum Schluss wird die reflektierte Globalstrahlung multipliziert mit dem Quotienten der Eichfaktoren hinzuaddiert.

Die Strahlungsbilanzen sind schließlich Summen der einzelnen Strahlungsströme.

Die Albedo drückt den von der Oberfläche reflektierten Anteil der auftreffenden kurzwelligen Strahlung in Prozent aus und wird aus dem Quotienten der reflektierten Globalstrahlung und der Globalstrahlung gebildet.

Der kurzwellige Transmissionskoeffizient beschreibt den Anteil an kurzwelliger Strahlung, der durch den Kronenraum transportiert wird. Er ist der Quotient aus Globalstrahlung in 2m Höhe und der Globalstrahlung in 29m Höhe.

```
libname ueb4 "U:\PPOEK\ueb4";
data Rad;
      set ueb4.radb1;
      flw=23;/* W/(mV m²)*/
      fkw=22;/* W/(mV m²)*/
      /*G 29:Globalstrahlung in 29 Metern Höhe*/
      G_29=UGo_29*200;
      /*RG_29:reflektierte Globalstrahlung in 29 Metern Höhe*/
      RG_29=-UGu_29*200;
      /*G_02:Globalstrahlung in 2 Metern Höhe*/
      G_02=UGo_02*200;
      /*RG_02:reflektierte Globalstrahlung in 2 Metern Höhe*/
      RG_02=-UGu_02*200;
      /*A_29:atmosphärische Gegenstrahlung in 29 Metern Höhe*/
      A_29=flw*UQo_29+5.67E-8*TQ_29**4-G_29*flw/fkw;
      /*E_29:Emission in 29 Metern Höhe*/
      E_29=- (flw*UQu_29+5.67E-8*TQ_29**4- (-RG_29)*flw/fkw);
      /*A_02:atmosphärische Gegenstrahlung in 2 Metern Höhe*/
      A_02=flw*UQo_02+5.67E-8*TQ_02**4-G_02*flw/fkw;
      /*E_02:Emission in 2 Metern Höhe*/
      E_02=- (flw*UQu_02+5.67E-8*TQ_02**4- (-RG_02)*flw/fkw);
      /*Qk_29:kurzwellige Strahlungsbilanz in 29 Metern Höhe*/
      Ok 29=G 29+RG 29;
      /*QK_02:kurzwellige Strahlungsbilanz in 2 Metern Höhe*/
      Qk_02=G_02+RG_02;
      /*Ql_29:langwellige Strahlungsbilanz in 29 Metern Höhe*/
      Ql_29=A_29+E_29;
      /*Ql_02:langwellige Strahlungsbilanz in 2 Metern Höhe*/
      Ql_02=A_02+E_02;
      /*Q_29:Gesamtsrahlungsbilanz in 29 Metern Höhe*/
      Q_29=Qk_29+Ql_29;
      /*Q_02:Gesamtstrahlungsbilanz in 2 Metern Höhe*/
      Q_02=Qk_02+Ql_02;
      *optische Eigenschaften;
      if G_29>10 then al_29= -RG_29/G_29;
      if G_02>10 then al_02= -RG_02/G_02;
      if G 29>10 then t= G 02/G 29;h= hour(saszeit)+0.5;
run;
Proc insight data=Rad;
line G 29 * Saszeit;
run;
* kurz- und langwellige sowie Gesamtstrahlung gegenüberstellen;
Proc insight data=Rad;
line Qk 29 Ql 29 Q 29 * Saszeit;
line Qk 02 Ql 02 Q 02 * Saszeit;
run;
```

```
* Albedo darstellen;
Proc insight data=Rad;
fit Qk_29=G_29;
fit Qk_02=G_02;
run;
*Transmissionkoeffizient;
Proc insight data=Rad;
fit G_02=G_29;
run;
*Tagesgänge erstellen;
Proc sort data=Rad;by h;run;
Proc means data=Rad mean noprint;
by h;
output out=tagesgang mean=;
run;
Proc insight data = tagesgang;
line G 29* h;
run;
/* Umlenken der Grafikausgabe in eine gif Datei vor dem Aufruf von proc 
gplot*/
goptions device=gif733 gsfmode=REPLACE;
GOPTIONS FTEXT=complex HTEXT=1.2;
/* Vor jedem Aufruf von proc gplot muss der Ausgabename gesetzt 
werden:*/
/* Die ursprüngliche Ausgabe in den SAS-Grafikkatalog erreichen Sie 
durch:*/
symbol1 i = join v = dot h=0.5 c = red 1 =1 w = 1;
symbol2 i = join v = dot h=0.5 c = green 1 = 1 w = 1;symbol3 i = join v = dot h=0.5 c = blue 1 = 1 w = 1;
symbol4 i = join v = dot h=0.5 c = magenta 1 = 1 w = 1;
symbol5 i = join v = dot h=0.5 c = olive 1 = 1 w = 1;symbol6 i = join v = dot h=0.5 c = purple 1 = 1 w = 1;symbol7 i = join v = dot h=0.5 c = orange l = 1 w = 1;
symbol8 i = join v = dot h=0.5 c = marine l = 1 w = 1;
symbol9 i = join v = dot h=0.5 c = qrev 1 = 1 w = 1;
symbol10 i = \frac{1}{10} i = \frac{1}{10} i = \frac{1}{10} i = \frac{1}{10} i = \frac{1}{10} i = \frac{1}{10} i = \frac{1}{10} i = \frac{1}{10} i = \frac{1}{10} i = \frac{1}{10} i = \frac{1}{10} i = \frac{1}{10} i = \frac{1}{10} i = \frac{1}{10} i 
legend1 label=none frame;* value=(tick=1 "G so")value=(tick=2"Gpotso");
*goptions device=win;
axis1 order = 0 to 24 by 3 minor=(n=2) label =("Zeit [h] ");axis2 /*order = 0 to 60 by 10 minor=(n=4)*/ label =(angle =90)
"Strahlungsflussdichte [W/m2]"); 
filename fileref "U:\PPOEK\Protokolle\Protokoll 3\ueb4_00_abb1.gif";
goptions dev=gif733 gsfname=fileref ftext = complex gsfmode=replace
```

```
htext = 1.3;
```

```
/*Tagesgänge der Größen "Globalstrahlung" und "reflektierte 
Globalstrahlung"*/
proc gplot data = tagesgang;
      plot (G_29 RG_29 G_02 RG_02) * h/overlay haxis= axis1 vaxis =
axis2 legend= legend1 vref=0 lvref=2;
run;
filename fileref "U:\PPOEK\Protokolle\Protokoll 3\ueb4_00_abb2.gif";
goptions dev=gif733 gsfname=fileref ftext = complex gsfmode=replace 
htext{text} = 1.3;
/*Tagesgang der "atmosphärischen Gegenstrahlung" und der Emission*/
proc gplot data = tagesgang;
      plot (A_29 E_29 A_02 E_02) * h/overlay haxis= axis1 vaxis = axis2
legend= legend1 vref=0 lvref=2;
run;
filename fileref "U:\PPOEK\Protokolle\Protokoll 3\ueb4_00_abb3.gif";
goptions dev=gif733 gsfname=fileref ftext = complex gsfmode=replace 
htext = 1.3;
/*Tagesgang der kurz- lang- und Gesamtstrahlungsbilanz in 29 Metern 
Höhe*/
proc gplot data = tagesgang;
      plot (Q 29 Qk 29 Ql 29 ) * h/overlay haxis= axis1 vaxis = axis2
legend= legend1 vref=0 lvref=2;
run;
filename fileref "U:\PPOEK\Protokolle\Protokoll 3\UEB4_00_abb4.gif";
goptions dev=gif733 gsfname=fileref ftext = complex gsfmode=replace 
htext = 1.3;
/*Tagesgang der kurz- lang und Gesamtstrahlungsbilanz in 2 Metern Höhe*/
proc gplot data = tagesgang;
      plot (Q 02 Qk 02 Ql 02 ) * h/overlay haxis= axis1 vaxis = axis2
legend= legend1 vref=0 lvref=2;
run;
filename fileref "U:\PPOEK\Protokolle\Protokoll 3\UEB4_00_abb5.gif";
goptions dev=gif733 gsfname=fileref ftext = complex gsfmode=replace 
htext = 1.3;
axis2 order = 0 to 0.5 by 0.05 minor=(n=4)label =(angle =90
"dimensionslos"); 
/*Tagesgang des Albedos in 29 und 2 Metern Höhe und des 
Transmissionskoeffizienten*/
proc gplot data = tagesgang;
      plot (al 29 al 02 T ) * h/overlay haxis= axis1 vaxis = axis2
legend= legend1 vref=0 lvref=2;
run;
```

```
/* Tabelle */
proc means data = tagesgang min mean max maxdec=0 ;
var G_29 RG_29 QK_29 A_29 E_29 Ql_29
      G_02 RG_02 QK_02 A_02 E_02 Ql_02;
output \overline{out} = \overline{mean}; \overline{+} ein SAS data set mit Mittelwerten erzeugen
*/
run;
/* eine Tab-separierte Tabelle als Datei ausgeben */
data _null_;
      set mean;
      file "U:\PPOEK\Protokolle\Protokoll 3\GW_RAD_mean.txt";
      /* Kopfzeile */
      if n = 1 then put "G 29" "09"x "RG 29" "09"x "QK 29" "09"x
"A_29" "09"x "E_29" "09"x "Ql_29" "09"x "G_02" "09"x "RG_02" "09"x
"QK_02" "09"x "A_02" "09"x "E_02" "09"x "Ql_02";
     /* Datenzeilen */
     put G_29 7.0 "09"x RG_29 7.0 "09"x QK_29 7.0 "09"x A_29 7.0 "09"x
E_29 7.0 "09"x Ql_29 7.0 "09"x G_02 7.0 "09"x RG_02 7.0 "09"x QK_02 7.0
"09"x A_02 7.0 "09"x E_02 7.0 "09"x Ql_02 7.0;
run;
```
**proc means** data = tagesgang min mean max maxdec=**3** ; var AL\_29 al\_02 T; **run**;

### 3 Ergebnisse (Hardtke)

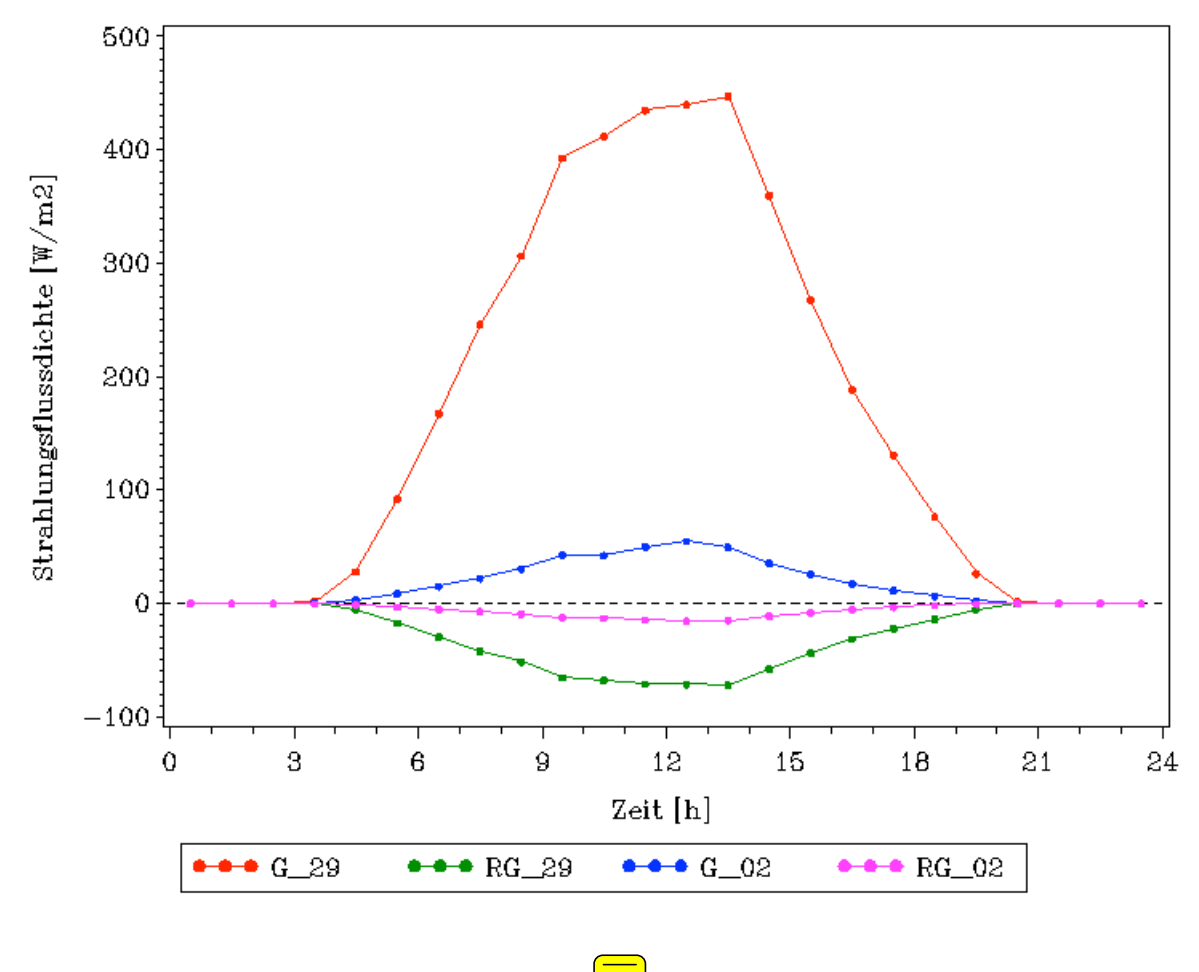

*Abbildung 1: kurzwellige Strahlung im Tagesgang* 

In Abbildung 1 sind die Globalstrahlung (G\_29, G\_02) und die reflektierte Globalstrahlung (RG\_29, RG\_02) in unterschiedlichen Messhöhen (2m und 29m) abgetragen.

Die Globalstrahlung in 29m Höhe ist um ein vielfaches höher als die Globalstrahlung in 2m Höhe. Sie steigt in den frühen Morgenstunden stark an, flacht gegen 9 Uhr ab und erfährt gegen 14 Uhr ihren Höhepunkt. Danach fällt sie relativ steil wieder ab.

Die reflektierte Globalstrahlung ist in 29m Höhe ebenfalls größer als in 2m Höhe. Sie steigt in den frühen Morgenstunden an, flacht gegen 9Uhr ab und erfährt gegen 14 Uhr ihren Höhepunkt. Danach fällt sie wieder ab (im negativen Bereich abgetragen).

In dem Zeitraum von 21 Uhr bis 3Uhr ist keine kurzwellige Strahlung vorhanden.

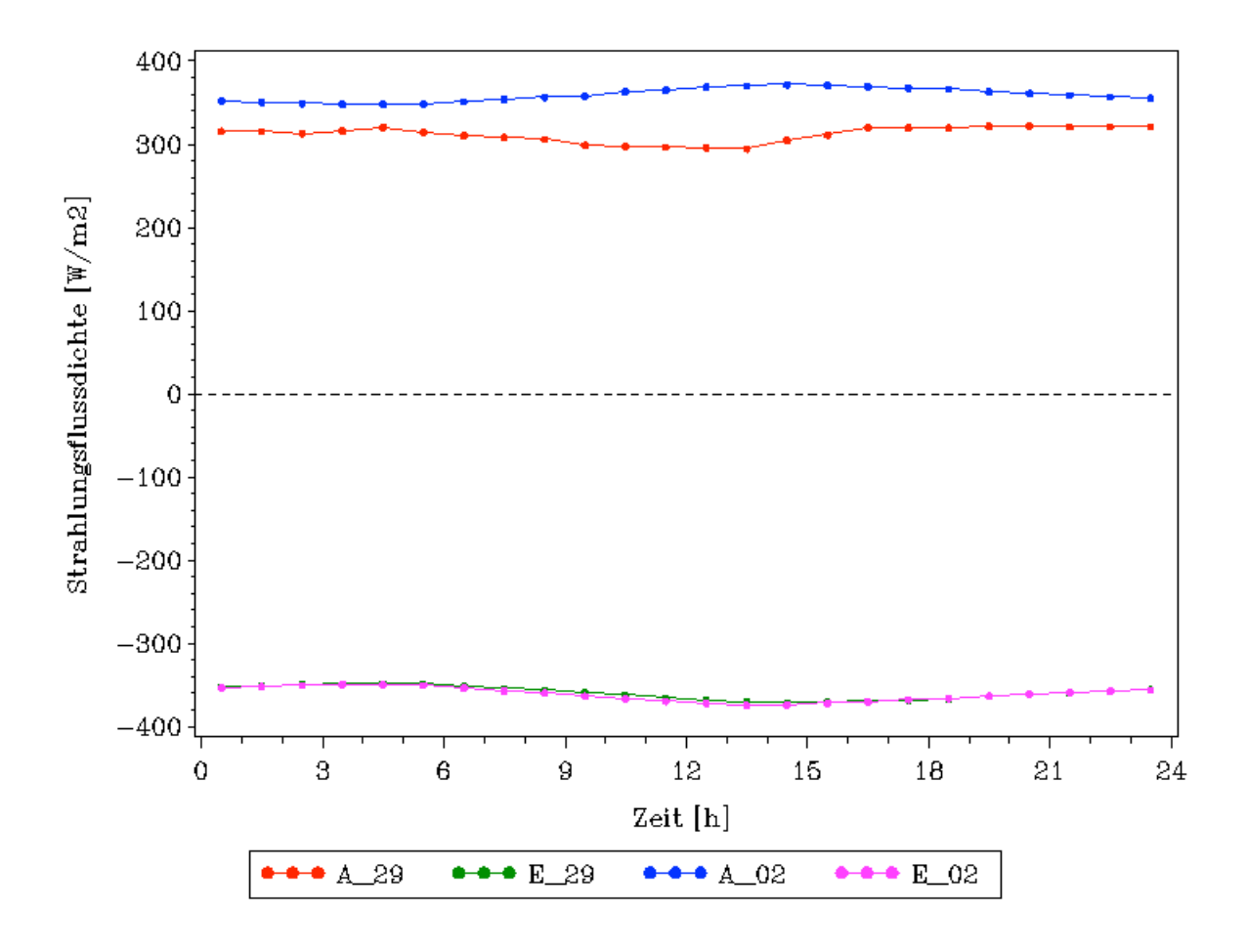

*Abbildung 2: langwellige Strahlung im Tagesgang* 

In Abbildung 2 sind die athmospärischen langwelligen Gegenstrahlungen (A\_29, A\_02) und die Emissionen (E\_29, E\_02) abgetragen.

Hier ist zu erkennen, dass die atmosphärische Gegenstrahlung die auf den Bestand trifft niedriger ausfällt als die Strahlung innerhalb des Bestandes. Beide Kurvenverläufe sind über den gesamten Zeitraum relativ gleichmäßig und schwanken nur wenig. Nachts findet kein Abfall der Werte statt. Jedoch gibt es einen Bereich, in dem die Abweichung am größten ist. Dieser befindet sich nachmittags bei ca. 14 Uhr.

Die Emissionenskurven liegen fast identisch übereinander. Hier sind nur minimale Abweichungen zu erkennen. Nächtliche Absenkungen sind auch hier nicht vorhanden.

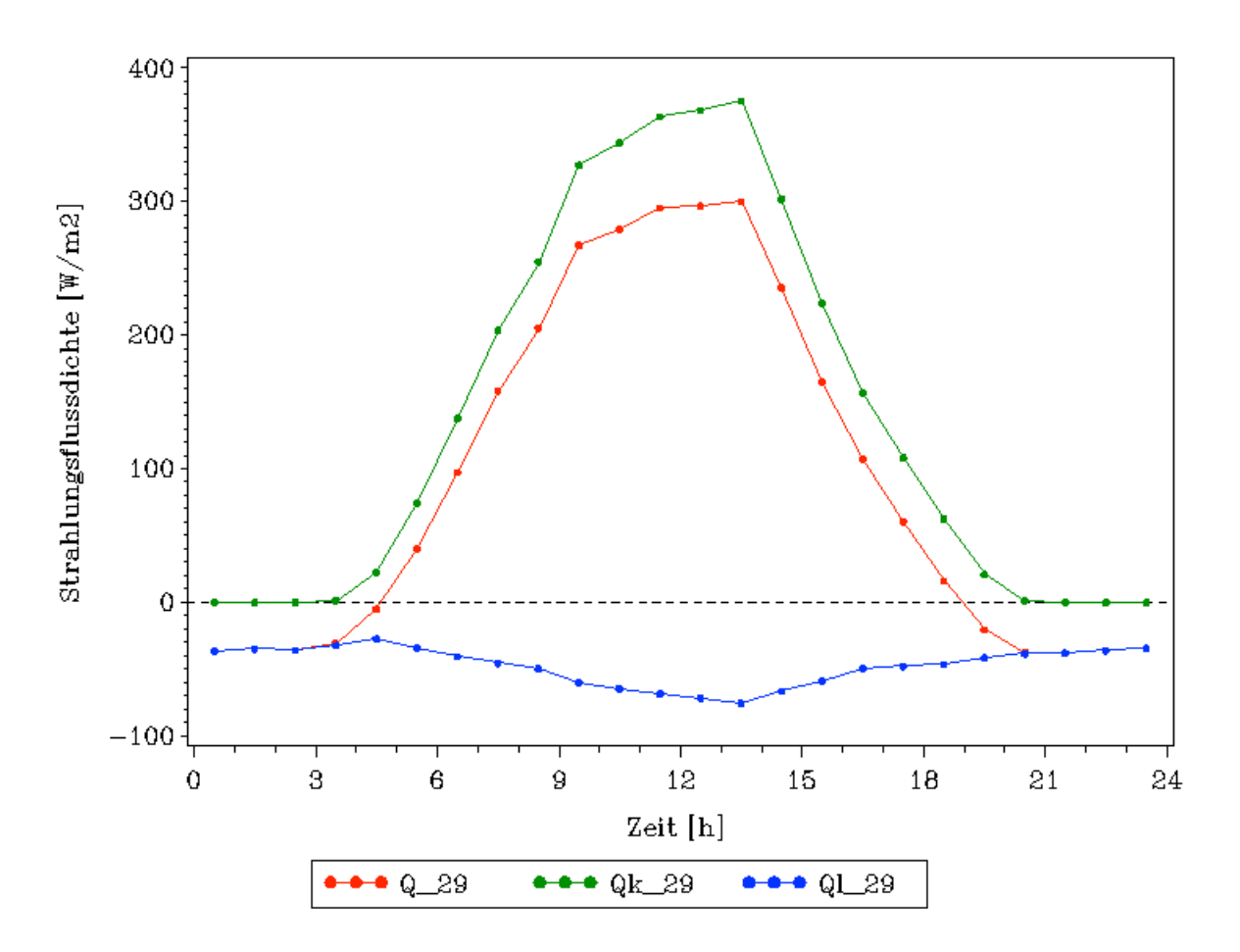

*Abbildung 3: Bilanz von kurzwelliger und langwelliger Strahlung sowie Gesamtbilanz in 29 m Höhe im Tagesgang*

In Abbildung 3 sind die kurzwellige (Qk\_29) und die langwellige Strahlungsbilanz (Ql\_29) abgetragen. Beide zusammen ergeben die gesamte Strahlungsbilanz (Q\_29). Diese liegt unter der kurzwelligen Strahlungsbilanz, besitzt aber einen sehr ähnlichen Kurvenverlauf. Beide Kurven zeigen einen Strahlungshochpunkt um ca. 14 Uhr. Die kurzwellige Strahlungsbilanz erreicht ab ca. 21 Uhr bis ca. 3 Uhr einen Wert von 0. Die Gesamtstrahlungsbilanz fällt im Zeitraum zwischen 21 Uhr und 3 Uhr in den negativen Bereich ab. Die langwellige Strahlungsbilanz ist über den gesamten Tag hinweg negativ. Sie besitzt ihren höchsten negativen Wert in dem Zeitraum von 12 bis 15 Uhr.

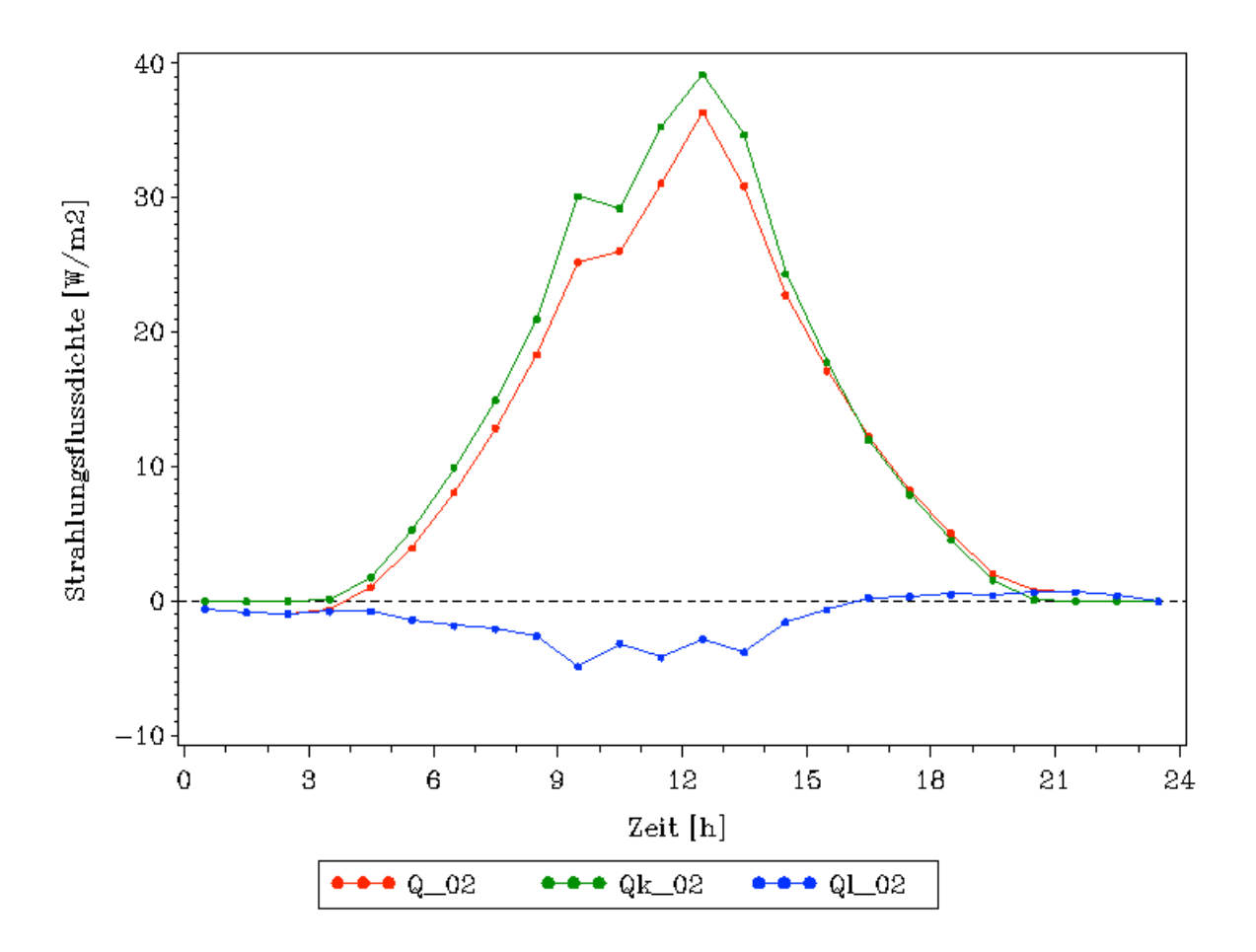

*Abbildung 4: Bilanz von kurzwelliger und langwelliger Strahlung sowie Gesamtbilanz in 2 m Höhe im Tagesgang*

In Abbildung 4 sind die kurzwellige (Qk\_02) und die langwellige Strahlungsbilanz (Qk\_02) für den Messpunkt in 2 m Höhe abgetragen. Beide zusammen ergeben die gesamte Strahlungsbilanz (Q\_02) und stellen die Zustände in dem Bestand dar. Die kurzwellige Strahlungsbilanz weist hier die höchsten Werte auf und liegt damit über der gesamten Strahlungsbilanz. Auffällig sind hier die von 10 bis 11 Uhr bestehende Schwankung und der unterschiedliche Abstand beider Kurven. Abends nach 17 Uhr liegt die gesamte Strahlungsbilanz sogar über dem Niveau der kurzwelligen Strahlungsbilanz. Die langwellige Strahlungsbilanz ist in einem Großteil ihres Verlaufes negativ. Lediglich ab dem späten Nachmittag bis 24 Uhr ist sie positiv. Auffällig sind auch hier die recht starken Schwankungen die sich über einen Zeitraum zwischen 8 und 14 Uhr erstrecken.

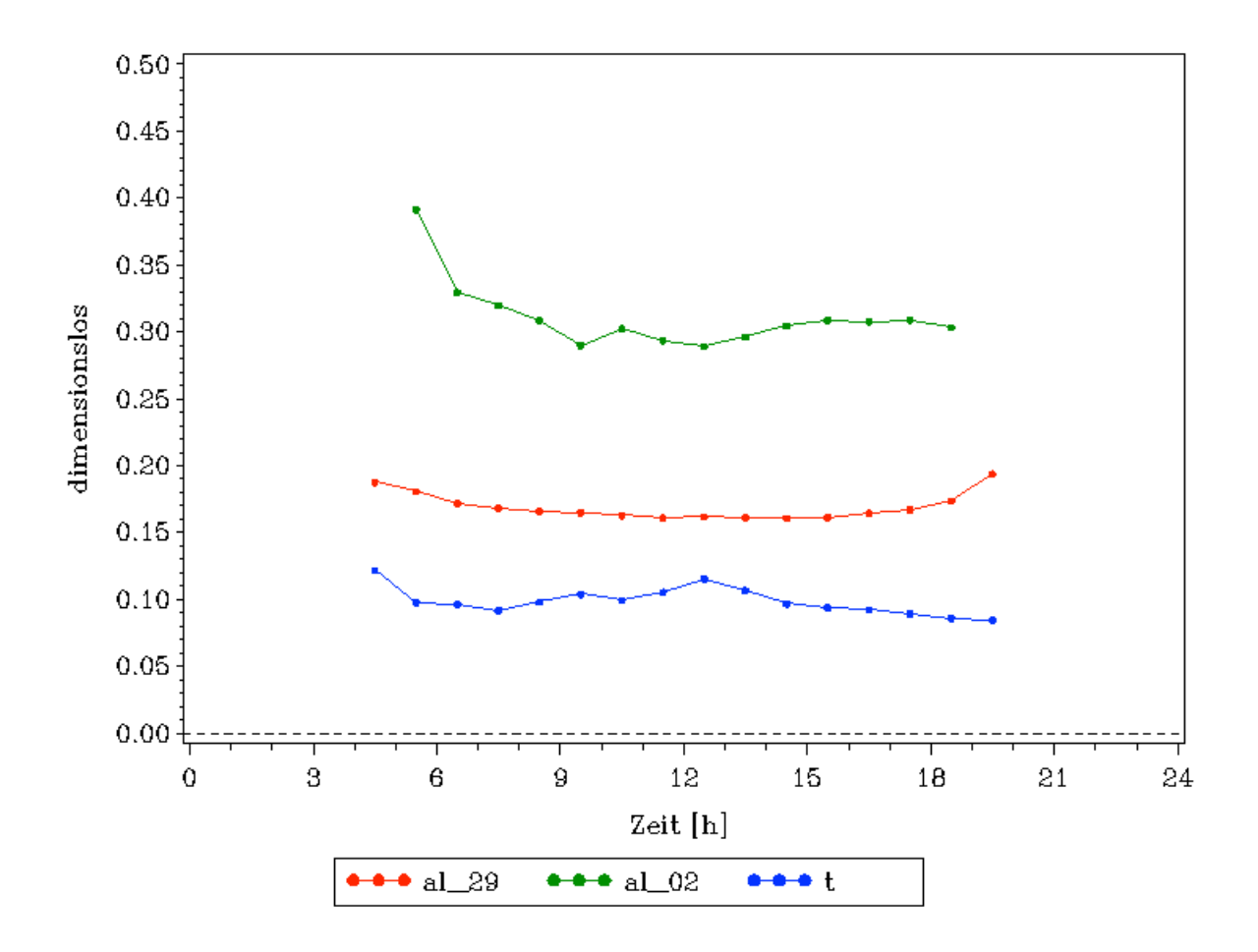

*Abbildung 5: Albedo (in 2 m und 29 m) und Transmission im Tagesgang* 

In Abbildung 5 sind die Albedowerte (al\_29, al\_02) in 2 und 29m und die Transmissionskoeffizienten (t) dargestellt. Hier zeigt sich, dass die Reflexionen **im** Bestand wesentlich höher sind als **über** dem selbigen. Auch verläuft die Kurve der Albedowerte über dem Bestand deutlich gleichmäßiger als die im Bestand.

Die Anteile der transmittierten Strahlung schwanken zwischen 8 und 12%. Die Kurve weist zwei Hochpunkte auf. Der erste befindet sich am frühen Morgen, der zweite kurz nach 12 Uhr.

Alle Kurven sind nur bei Tageszeiten darstellbar, da nachts die benötigte Globalstrahlung fehlt.

| <b>Variable</b> | <b>Minimum</b> | <b>Mittelwert</b> | <b>Maximum</b> |
|-----------------|----------------|-------------------|----------------|
| $G_29$          | 0              | 167               | 448            |
| <b>RG_29</b>    | $-72$          | -28               | 0              |
| Qk_29           | O              | 140               | 375            |
| A_29            | 295            | 312               | 322            |
| $E_29$          | -371           | $-359$            | -348           |
| QI_29           | $-75$          | $-47$             | $-27$          |
| $G_0$           | 0              | 17                | 55             |
| <b>RG_02</b>    | $-16$          | -5                | 0              |
| Ok_02           | O              | 12                | 39             |
| $A_02$          | 348            | 360               | 372            |
| $E_0$           | -374           | -361              | $-349$         |
| QI 02           | -5             | -1                |                |

*Tabelle 1: Minima, Maxima und Mittelwerte der Strahlungsströme (W/m<sup>2</sup> )*

*Tabelle 2: Minima, Maxima und Mittelwerte für Albedo und Transmissionskoeffizienten (%)*

| <b>Variable</b> | Minimum | <b>Mittelwert</b> | Maximum |
|-----------------|---------|-------------------|---------|
| al 29           | 0.161   | 0.169             | 0.194   |
| al 02           | 0.289   | 0.311             | 0.391   |
|                 | 0.085   | <u>በ በ99</u>      | በ 122   |

## 4 Diskussion (Hardtke)

Die kurzwellige Strahlung im Tagesgang lässt erkennen, dass sie einzig von der Sonneneinstrahlung abhängig ist. Wenn keine Sonneneinstrahlung vorhanden ist, wie dies nachts der Fall ist, liegt auch keine kurzwellige Strahlung vor. Da mittags die Sonne ihren höchsten Stand besitzt, liegen hier auch die höchsten Strahlungswerte vor (Abbildung 1).

Die starken Unterschiede zwischen der Strahlungsintensität in 29 und 2m Höhe resul $\equiv$ n aus der Adsorption und Reflexion des Kronendaches. Der Bestand mit seinen Ästen fängt hier viel Strahlung ab oder streut diese. Dies bestätigt sich auch durch den Transmissionskoeffizienten, der im Durchschnitt bei 10 % liegt (Tabelle 2).

Die langwellige atmosphärische Gegenstrahlung ist in vielen Fällen geringer als die Emission an langwelliger Strahlung des Bodens. Dadurch ist die langwellige Strahlungsbilanz negativ, wie auch der Mittelwert aus Tabelle 1 bestätigt. Jedoch ist die langwellige Strahlungsbilanz des Bestandes in 2 m Höhe bei weitem nicht so negativ wie die Strahlungsbilanz in 29 m Höhe. Dies liegt daran, dass hier noch die langwellige Strahlung die von dem Bestand selber ausgeht, hinzu gerechnet werden muss.

Die Gesamtstrahlungsbilanz in 29 m Höhe ist nachts durch die negative langwellige Bilanz ebenfalls negativ. Da die langwellige Bilanz für die Messung in 2 m Höhe positiver ausfiel, ist die Gesamtstrahlungsbilanz in 2 m Höhe nachts nur leicht negativ. Die schon eben angesprochene langwellige Ausstrahlung des Bestandes ist hierfür verantwortlich.

Die Gesamtstrahlungsbilanz wird am Tag eindeutig von der kurzwelligen Strahlung bestimmt (Abbildung 4 und 5). Die Werte für die kurzwellige Strahlung liegen am Tag immer über den Werten der gesamten Strahlungsbilanz. In den Mittagsstunden erreicht die Bilanz ihren Höhepunkt. Das bei der kurzwelligen Einstrahlung um 9 Uhr ein Maximum vorliegt, muss an den inhomogenen Verhältnissen des Kronendaches liegen. Wahrscheinlich wurde hier durch eine Lücke das Messgerät direkt mit Sonne bestrahlt.

Nachts wird die Strahlungsbilanz von der langwelligen Strahlung bestimmt. Ist diese negativ wie dies in 29 m Höhe der Fall ist, ist auch die gesamte Strahlungsbilanz negativ. Im Bestand selber fällt sie nicht so negativ aus, da die langwellige Strahlungsbilanz nicht so negativ ausfällt.

Tagsüber ist die Emissionsrate an langwelliger Strahlung durch die hohe Einstrahlung an kurzwelliger Strahlung am höchsten. Das Maximum um 9Uhr an langwelliger Strahlung in 2 m Höhe ist wieder auf die Lücke im Kronendach zurückzuführen.

Bei der Betrachtung der Albedowerte in 29 und 2 m Höhe (Abbildung 5) fällt auf, dass die Werte für die Messhöhe von 2 m höher sind. Dies lässt vermuten, dass die Oberfläche des Kronenraumes wesentlich dunkler sein muss, als der Waldboden mit seinem Bewuchs. Dies bestätigen auch die Werte aus Tabelle 2. Die Albedo in 2 m Höhe ist durchschnittlich doppelt so hoch wie in 29 m Höhe. Die morgendlichen Schwankungen in 2 m Höhe sind mit dem Einfallswinkel der Sonne in Verbindung zu bringen.

Der Transmissionskoeffizient bewegt sich relativ homogen zwischen 8,5 und 12,2 %. Der Kurvenverlauf in Abbildung 5 weist zwei Maxima auf. Das erste liegt in den frühen Morgenstunden, das zweite in der M $\equiv$ szeit. Das erste kann mit dem extrem niedrigen Sonnenstand und dem damit seitlich eintretenden Licht begründet werden.

Das zweite damit, dass die Einstrahlung um diese Zeit am höchsten ist und die transmittierte Strahlung ebenfalls recht hoch ist.

Vom Wetter relativ unabhängige Bestandesgrößen sind Albedo und der Transmissionskoeffizient. Da es sich bei diesen Werten um Quotienten handelt, geben sie relative Größen an und keine absoluten. Dadurch werden sie nicht durch Wolken oder ähnlichem beeinflusst.

Aus den gemessenen Werten kann mit Hilfe des Stefan-Bolzmann Gesetzes die Oberflächentemperatur der Krone und des Bodens berechnet werden. Dafür wird die Formel nach der Temperatur umgestellt:

 $\left(\equiv\right)$ 

$$
T = \frac{E^{1/4}}{\sigma} * K
$$

 $\sigma$  = 5,67  $*10^{-8}$ 

#### 5 Literatur

Hans Häckel, 2008, Meteorologie, 6. Auflage, UTB Verlag Stuttgart

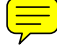